Adobe Photoshop CC 2017 Full Version [With Pro]

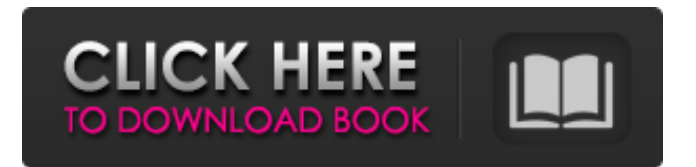

# **Download Photoshop For Mac Bagas31 Crack+ Serial Number Full Torrent Free Download [Updated]**

Assigning a master camera profile Before you do anything else with your images, you

#### **Download Photoshop For Mac Bagas31**

Adobe Photoshop Elements makes it easy to edit images. These photos have been edited by Photoshop Elements users. Photoshop Elements is bundled with certain Adobe programs, such as Dreamweaver, Acrobat Reader DC, After Effects, and Illustrator. It is also available on the Adobe website as a separate app. I've used Photoshop Elements for years and love it. In this article, you'll learn about the user interface, shortcuts, and more. What is Photoshop Elements? Photoshop Elements is part of a family of computer-aided graphic and design tools. Adobe calls it a "graphics portfolio for creative professionals and designers." Adobe Photoshop Elements is a great alternative to Photoshop and Photoshop Elements. However, if you're looking to get started with editing photos, it's best to start with the free, more user-friendly version of Photoshop. Adobe Photoshop Elements is a perfect alternative to Photoshop and Photoshop Elements. Features When I first got my first computer, I had to rely on a dial-up internet connection in order to get online. I had to learn how to edit the graphics on my Windows 95 computer. Photoshop Elements was designed to make it easy for anyone to edit graphics. Adobe Photoshop Elements is designed with beginners in mind. It's a simple, user-friendly graphics editor. Most of Photoshop Elements users use it for editing photos and graphics. However, it also has features for graphic design and web design. Photoshop Elements is free to download on the Adobe website and comes bundled with Adobe programs. Main Features Adobe Photoshop Elements offers about 170 features that are easy to master. Some of them include: Digital photo editing – best for editing photos Best for editing photos Graphic design – great for editing logos, banners and more Great for editing logos, banners and more Web design – perfect for editing websites Perfect for editing websites Converting PDFs to other formats – Adobe Acrobat Adobe Photoshop Elements contains two different user interfaces. You can use either the free version or the paid version. New in Photoshop Elements 2020 (19.2) Most of the latest features are available in the free version of Photoshop Elements. However, the pro version adds more features. Let's get started with the main features of Photoshop Elements. 1. Digital Photography 05a79cecff

## **Download Photoshop For Mac Bagas31 Crack+ Free Registration Code**

Click here for additional data file.

### **What's New In Download Photoshop For Mac Bagas31?**

Q: Wrong output for a meridian of a circle. I had a long time trouble with this problem. I just realised that the answer is  $$A=\cos^{1} -1\left(\frac{1}{4}\right)\$  but it should be  $$A=\frac{\pi}{4}\$ \$ What am I missing? A: The domain of the meridian is \$\beta=A\$ radians. That's a circle with radius of \$r=1\$. For any positive angle \$\alpha\$, the transformation of angle  $\alpha$ \$ to \$\beta\$ is \$\$ \begin{align} \beta &= \tan\frac{\pi}{4} \alpha \\ &=

 $\frac{\cos\frac{\pi}{4}\alpha}{\sin\frac{\pi}{4}\alpha} \$   $\&= \cos\alpha \end{align}$  \$\$ in fact the meridian is just the half of a circle. A: We have the simpler case \$r=1\$. The meridian is \$1\$ unit long. So \$\beta=\pi/2\$ radians. We have  $$$ \cos\beta=\cos\frac{\pi}{2}=\frac{1}{\sqrt{2}}\implies \beta=\frac{\pi}{4}\$\$ Q: How do I implement this pattern? I am working on a project in C++, where a user should have the choice to decide which local time to use and what the standard should be. I have a structure declared in the header: struct ltime\_struct { int weekday; int month; int year; int hour; int minute; }; It should contain the information for local time and the user has to specify the type of the local time to use. If the user selects "Local time" the struct should have the values set according to the given values. If the user chooses "UTC" the same should be done. I am currently using a switch statement to access the values of the structure: switch(option) {

### **System Requirements For Download Photoshop For Mac Bagas31:**

An Intel Core 2 Duo processor or an equivalent AMD Phenom processor is required. 8 GB RAM is recommended. Windows XP/Vista/Windows 7/Windows 8 is supported. 500 MB of hard disk space is recommended. CPU able to support SSE 4.2. The equivalent CPU clock speed is 100 MHz. A graphics card is not required. Internet connection required for activation Internet connection required for online updating. Minimum 512 MB of hard disk space is

Related links:

<https://www.cameraitacina.com/en/system/files/webform/feedback/photoshop-wedding-album-background-free-download.pdf> <https://www.landings.org/sites/default/files/webform/size-of-adobe-photoshop-download.pdf> [https://tecunosc.ro/upload/files/2022/07/rjpEX3L9yyd51i7OXepI\\_01\\_15fbc774d78a5ccf3384ccb29fa5e2c0\\_file.pdf](https://tecunosc.ro/upload/files/2022/07/rjpEX3L9yyd51i7OXepI_01_15fbc774d78a5ccf3384ccb29fa5e2c0_file.pdf) <https://zymlink.com/advert/photoshop-elements-2021-free-download/> [https://www.diplomadante.it/wp-content/uploads/2022/07/download\\_more\\_shapes\\_for\\_photoshop.pdf](https://www.diplomadante.it/wp-content/uploads/2022/07/download_more_shapes_for_photoshop.pdf) <https://www.reperiohumancapital.com/system/files/webform/download-photoshop-windows-10.pdf> [https://www.town.dartmouth.ma.us/sites/g/files/vyhlif466/f/news/smart\\_calendar\\_fy\\_2022.pdf](https://www.town.dartmouth.ma.us/sites/g/files/vyhlif466/f/news/smart_calendar_fy_2022.pdf) <https://mighty-tor-07003.herokuapp.com/lorkeif.pdf> <https://thoitranghalo.com/2022/07/01/700-free-photoshop-text-effects-photoshop-resource-center/> [https://leeventi-teleprompter.com/wp-content/uploads/2022/07/download\\_brush\\_grass\\_photoshop.pdf](https://leeventi-teleprompter.com/wp-content/uploads/2022/07/download_brush_grass_photoshop.pdf) <https://learningyourbaby.com/uncategorized/first-tuesday-art-tutorial-photoshop-brushes/> <http://franklinpanama.com/youtube-download-adobe-photoshop-cc-2021-full-version/> <http://www.bayislistings.com/how-to-get-photoshop-cc-activated-in-2018/> <https://iranskillhouse.com/blog/index.php?entryid=3431> <https://www.ozcountrymile.com/advert/download-photoshop-adobe-cc-2018-cracked/> <https://www.nalibali.org/sites/default/files/webform/vacancies/bertsalv783.pdf> [https://www.linkspreed.com/upload/files/2022/07/a6jJPOiWxudyvnekdyc9\\_01\\_15fbc774d78a5ccf3384ccb29fa5e2c0\\_file.pdf](https://www.linkspreed.com/upload/files/2022/07/a6jJPOiWxudyvnekdyc9_01_15fbc774d78a5ccf3384ccb29fa5e2c0_file.pdf) [https://hanffreunde-braunschweig.de/wp-content/uploads/2022/07/Windows\\_81\\_Photoshop\\_CC\\_2020\\_2311.pdf](https://hanffreunde-braunschweig.de/wp-content/uploads/2022/07/Windows_81_Photoshop_CC_2020_2311.pdf) <https://quickpro.site/wp-content/uploads/2022/07/sahachan.pdf> <https://lear.orangeslash.com/advert/adobe-photoshop-cc-2021-download-free/>